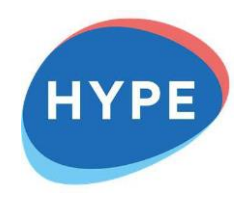

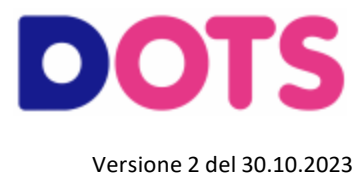

# **Trasferimento dei servizi di pagamento e l'eventuale chiusura del conto**

Guida alla compilazione dei documenti

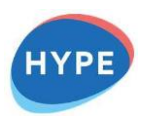

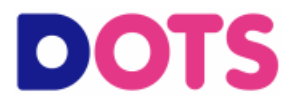

## **ISTRUZIONI GENERALI**

Il modulo di trasferimento consiste in un'autorizzazione conferita a un Prestatore di Servizi di Pagamento (o PSP) a svolgere tutte le attività riportate nel modulo per dar corso al trasferimento del/i servizio/servizi e/o al trasferimento del saldo e/o alla chiusura del conto.

Il modulo deve essere compilato in tutti i campi richiesti pena l'impossibilità per il PSP di dar seguito alla richiesta di trasferimento e firmato dall'intestatario del conto originario.

Informazioni sul servizio sono disponibili sul Sito Internet di DOTS alla sezione Trasparenza.

# **COMPILAZIONE DEL MODULO**

**DATA DI EFFICACIA** del servizio di trasferimento

- È la data nella quale ha effetto sul nuovo conto la richiesta di trasferimento.
- Essa non può precedere il termine di 12 giorni lavorativi entro il quale il PSP Nuovo esegue il servizio di trasferimento e, quindi, è pari o successiva al 13° giorno lavorativo successivo alla ricezione dell'autorizzazione da parte del consumatore
- \_/\_\_\_\_/ \_\_\_\_\_\_ (di seguito: "data di efficacia") Tale data è quella in cui ha · il trasferimento ha effetto in data effetto sul "nuovo conto" la presente richiesta di trasferimento. Essa è pari ai 13° giorno lavorativo successivo al giorno in cui il "PSP Nuovo" riceve questa richiesta, completa di tutte le informazioni necessarie. Il Cliente può indicare una "data di efficacia" diversa, purché successiva al 13° giorno lavorativo dalla data in cui il "PSP Nuovo" riceve questa richiesta;

La data di efficacia deve essere almeno 13 giorni successivi alla data di richiesta (data del modulo)

#### **Sezione "PARTE GENERALE – Dati relativi al "conto originario" e al "nuovo conto"**

La sezione deve essere compilata con tutti i dati relativi all'intestatario del conto, con gli IBAN dei conti originario e nuovo e con i contatti a disposizione del PSP (nuovo o originario) per l'invio di comunicazioni inerenti al trasferimento.

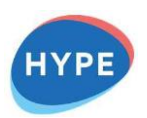

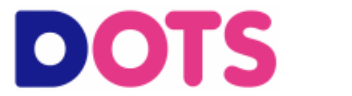

**SEZIONE I – TRASERIMENTO DEGLI ORDINI PERMANENTI DI BONIFICO (non disponibile per il prodotto HYPE)**

È possibile richiedere il trasferimento degli ordini permanenti di bonifico in euro inviati all'interno del territorio nazionale.

**Selezionare** se si desidera **trasferire tutti gli ordini** permanente permanenti di bonifico **oppure solo alcuni** avendo cura di inserire i dati richiesti negli spazi appositi.

Barrare sia la **Sezione I** in alto, sia una tra le due opzioni sottostanti (alternative tra loro)

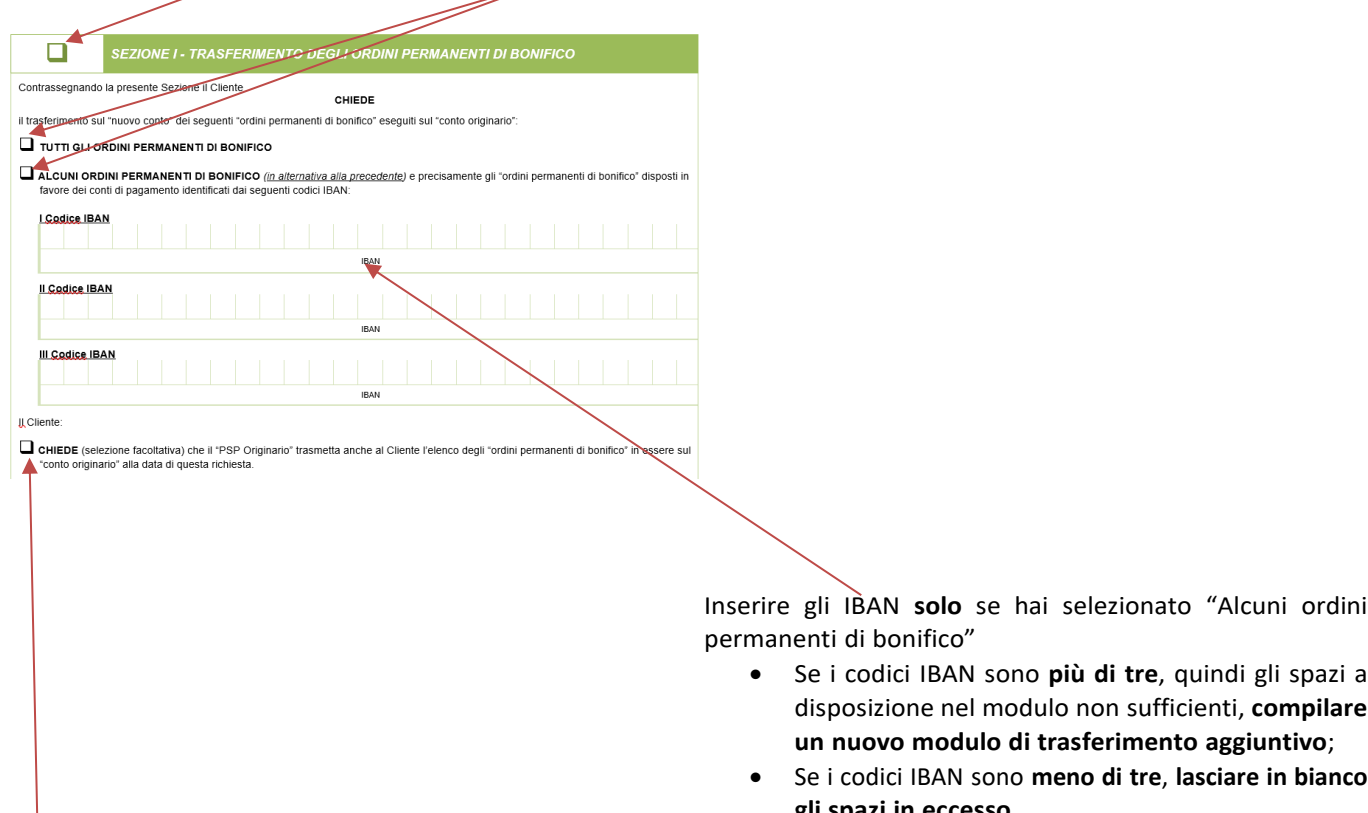

Barrare per richiedere che il "PSP Originario" trasmetta anche al Cliente l'elenco degli "ordini permanenti di bonifico" in essere sul "conto originario" alla data della richiesta, selezionando l'apposita casella (scelta facoltativa) • Se i codici IBAN sono **più di tre**, quindi gli spazi a

- disposizione nel modulo non sufficienti, **compilare**
- **gli spazi in eccesso**

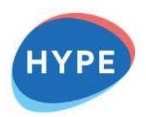

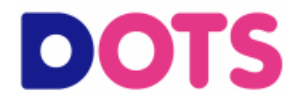

# **SEZIONE II – TRASERIMENTO DEGLI ADDEBITI DIRETTI**

Barrare sia la **Sezione II** in alto, sia una tra le due opzioni sottostanti (alternative tra loro)

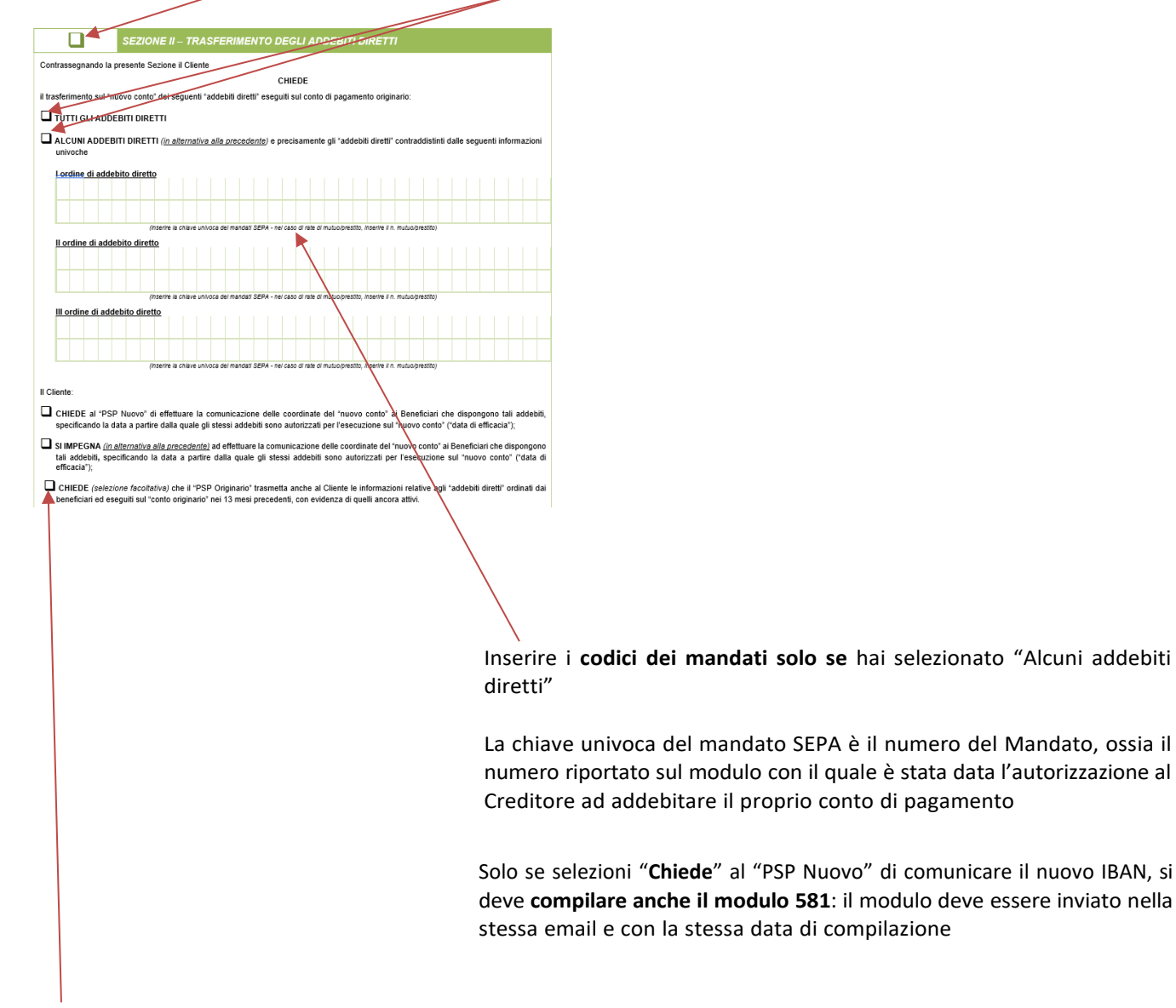

Barrare per richiedere che il "PSP Originario" trasmetta anche al Cliente l'elenco degli "addebiti diretti" in essere sul "conto originario" ordinati dai beneficiari ed eseguiti sul "conto originario" nei 13 mesi precedenti, con evidenza di quelli ancora attivi (scelta facoltativa)

**N.B.**: non è possibile trasferire ordini di addebito diretto relativi ad eventuali Convenzioni in essere tra il PSP Originario e il creditore stesso (a titolo di esempio: Carta Fidaty, Carta Conad, Carta SI) per le quali esiste un accordo di prosoluto (ossia è la banca che garantisce la solvibilità del pagamento) sulle richieste di addebito.

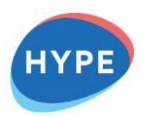

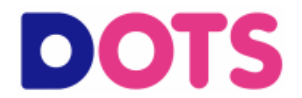

È possibile richiedere il trasferimento de bonifici in euro provenienti all'interno del territorio nazionale.

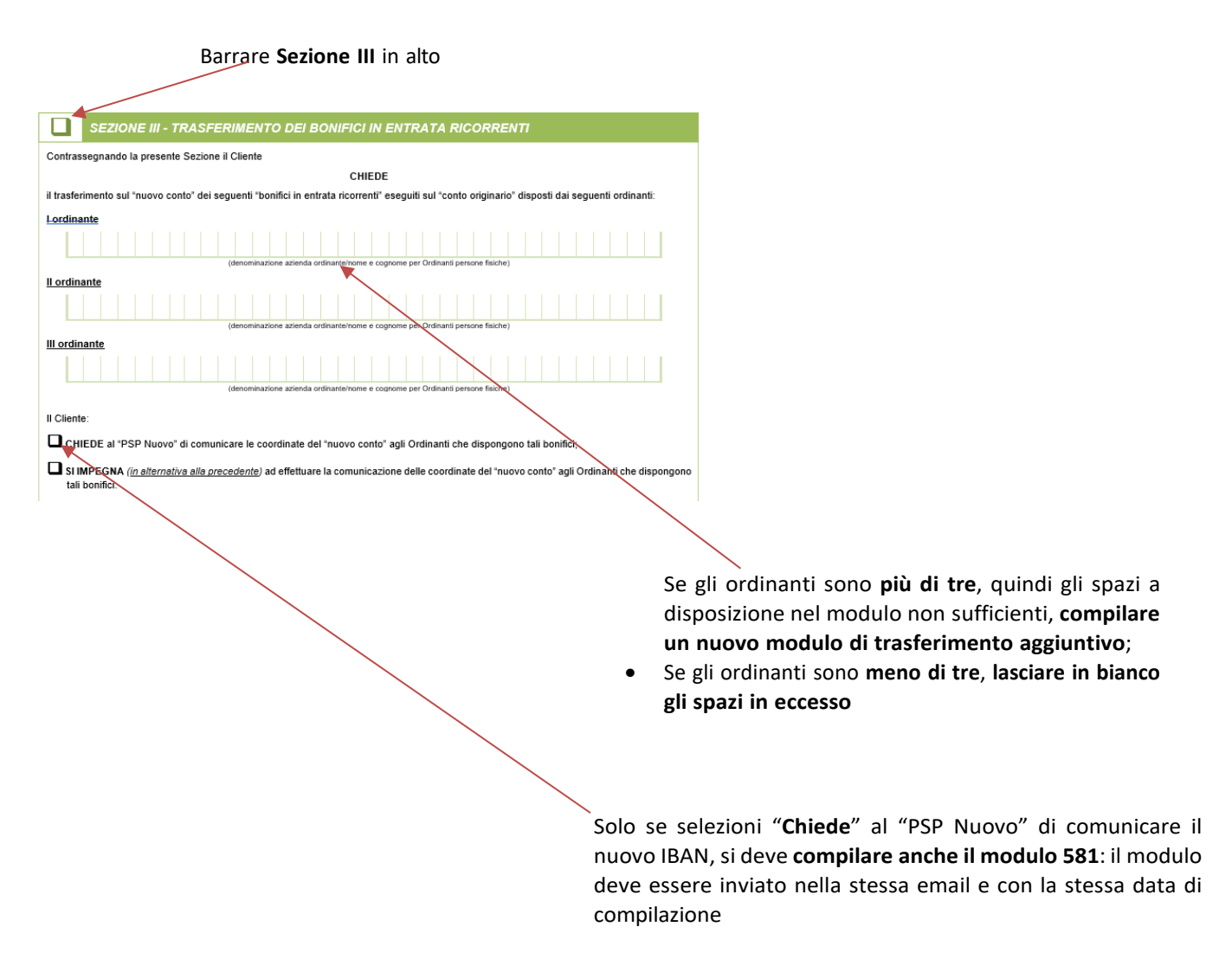

Ti preghiamo di ricordare che il tuo prodotto DOTS ha determinati limiti di avvaloramento di cui occorre tener conto, prendine visione in qualsiasi momento sui Fogli Informativi vigenti disponibili sul Sito Internet di DOTS alla sezione Trasparenza.

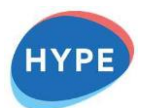

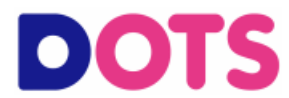

# **SEZIONE IV – REINDIRIZZAMENTO AUTOMATICO DEI BONIFICI RICEVUTI SUL "CONTO ORIGINARIO"**

Selezionando la **Sezione IV**, si chiede il reindirizzamento automatico temporaneo dei bonifici in entrata dal conto originario al conto nuovo

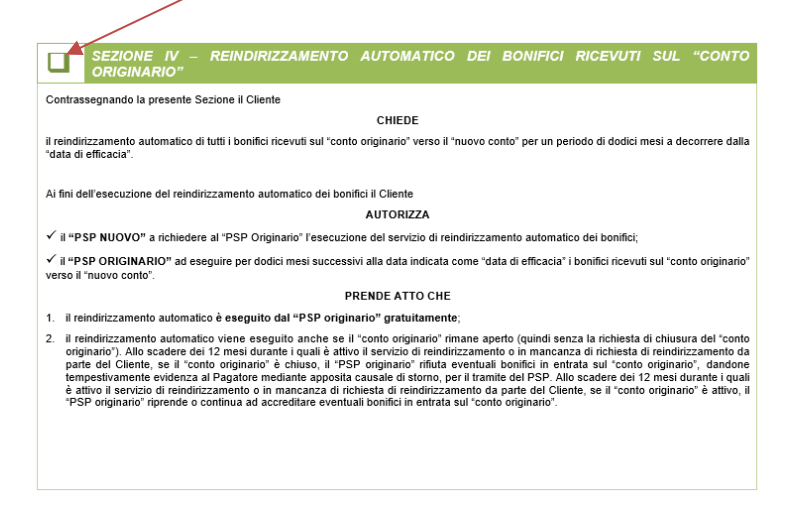

Con il reindirizzamento automatico il "PSP Nuovo" non comunica il nuovo IBAN: i bonifici vengono inviati sempre al vecchio IBAN e automaticamente trasferiti al nuovo per 12 mesi (periodo entro cui dovrai comunicare il nuovo IBAN agli ordinanti). Il reindirizzamento automatico è eseguito dal "PSP originario" gratuitamente.

Ti preghiamo di ricordare che il tuo prodotto DOTS ha determinati limiti di avvaloramento di cui occorre tener conto, prendine visione in qualsiasi momento sui Fogli Informativi vigenti disponibili sul Sito Internet di DOTS alla sezione Trasparenza.

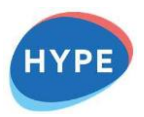

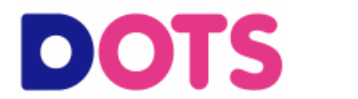

La Sezione V **esclude la compilazione** della sezione VI: si deve compilare o la sezione V o la VI.

Compilare la presente sezione esclusivamente se si richiede il **trasferimento del saldo attivo MA NON l'estinzione del conto originario**. Altrimenti compilare la sezione successiva.

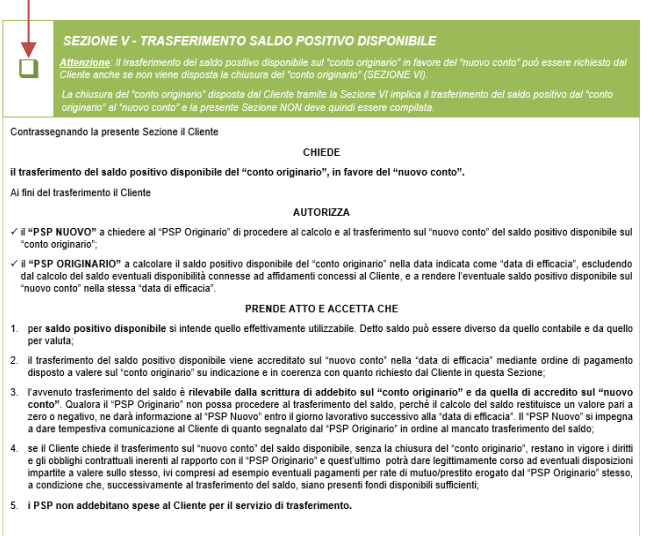

Nel caso in cui il cliente intenda trasferire unicamente il saldo attivo del conto originario sul conto nuovo, risulta maggiormente celere l'esecuzione di bonifico in autonomia da parte del cliente, che si invita a procedere in tal senso (le somme sul conto del destinatario sono disponibili il giorno successivo alla data del bonifico stesso). **Le eventuali commissioni di bonifico applicate vengono in tali casi rimborsate.**

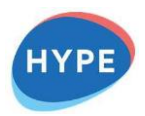

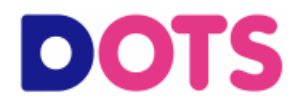

#### **SEZIONE VI – CHIUSURA DEL "CONTO ORIGINARIO"**

La Sezione VI **esclude la compilazione** della sezione V: devi compilare o la sezione V o la VI.

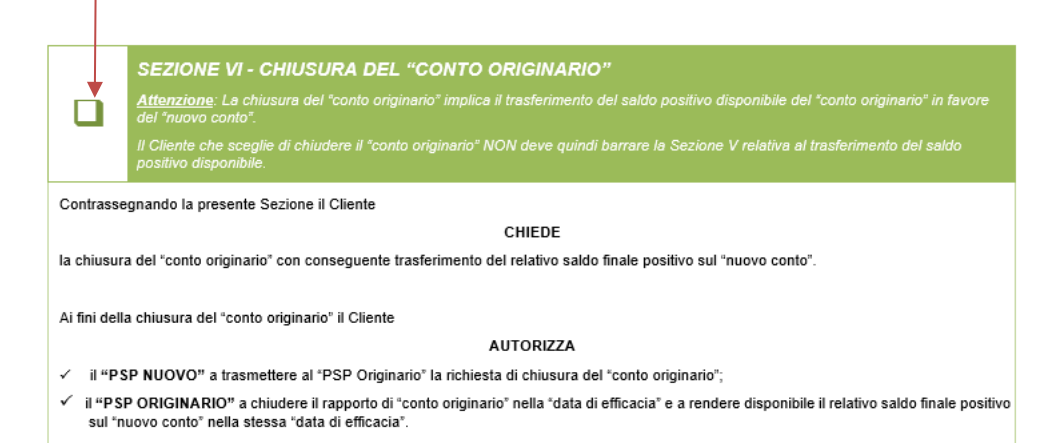

- Nel compilare il modulo è necessario avere cura di **verificare preventivamente** dalla lista movimenti del "conto originario" eventuali assegni emessi e non ancora addebitati in conto. Prestare particolare attenzione a questo aspetto in quanto eventuali assegni emessi e non ancora incassati potranno essere pagati dal PSP Originario fintanto che il conto originario è aperto e con disponibilità di fondi sufficienti.
- Se sul conto originario sono presenti obblighi pendenti che non permettono l'estinzione e trasferimento del saldo nella data di efficacia inserita nel presente modulo è cura del PSP Originario informare immediatamente il Cliente, tramite telefonata registrata, ed eseguire il trasferimento dei servizi di pagamento (ma non anche la chiusura del conto originario) e del saldo disponibile positivo nella "data di efficacia" indicata dal Cliente nel presente modulo. Successivamente, al ricorrere delle condizioni che consentono di estinguere il rapporto e completate le attività di chiusura del conto, il PSP Originario dovrà nuovamente calcolare l'eventuale saldo positivo e renderlo disponibile sul "nuovo conto".

#### ATTENZIONE

Il trasferimento nella stessa richiesta dei pagamenti e la contestuale chiusura del conto possono comportare il rischio che addebiti diretti in scadenza a ridosso della data di efficacia possano essere rifiutati in quanto disattivati sul PSP originario e non ancora attivi sul Nuovo PSP. Valutare con il Cliente una data che possa mitigare questo rischio oppure se suddividere in più momenti il trasferimento.

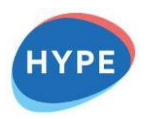

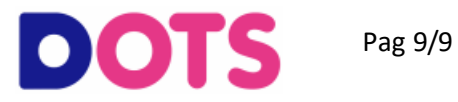

#### **DATA DI INVIO**

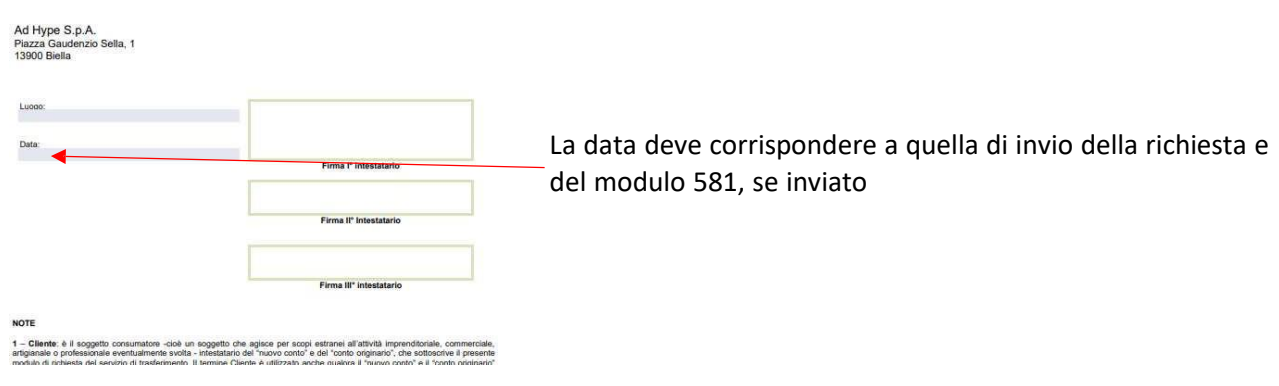

# **AUTORIZZAZIONE ALLA COMUNICAZIONE VARIAZIONE COORDINATE BANCARIE (MODULO 581)**

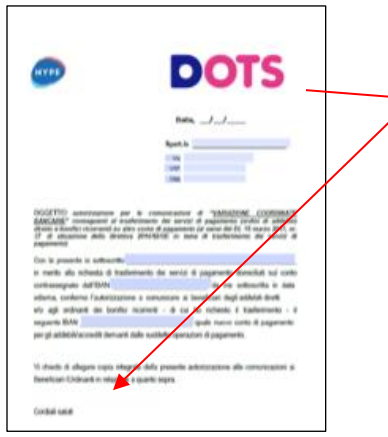

La data di invio documento deve essere la data corrente e uguale alla data presente su modulo 577